Федеральное государственное бюджетное образовательное учреждение высшего образования "Дальневосточный государственный университет путей сообщения" (ДВГУПС)

## УТВЕРЖДАЮ

Зав.кафедрой

(к202) Информационные технологии и системы

> Попов М.А., канд. техн. наук, доцент

N

07.05.2024

# РАБОЧАЯ ПРОГРАММА

дисциплины <u>Информатика</u>

для направления подготовки 41.03.05 Международные отношения

Составитель(и): к.т.н., доцент, Калитин С.В.

Обсуждена на заседании кафедры: (к202) Информационные технологии и системы

Протокол от 24.04.2024г. № 4

Обсуждена на заседании методической комиссии по родственным направлениям и специальностям: Протокол

### **Визирование РПД для исполнения в очередном учебном году**

Председатель МК РНС

\_\_ \_\_\_\_\_\_\_\_\_\_ 2025 г.

(к202) Информационные технологии и системы Рабочая программа пересмотрена, обсуждена и одобрена для исполнения в 2025-2026 учебном году на заседании кафедры

> Протокол от  $2025$  г. № Зав. кафедрой Попов М.А., канд. техн. наук, доцент

### **Визирование РПД для исполнения в очередном учебном году**

Председатель МК РНС

\_\_ \_\_\_\_\_\_\_\_\_\_ 2026 г.

Рабочая программа пересмотрена, обсуждена и одобрена для исполнения в 2026-2027 учебном году на заседании кафедры (к202) Информационные технологии и системы

> Протокол от  $\qquad \qquad 2026 \text{ r. } \mathbb{N}^2$ Зав. кафедрой Попов М.А., канд. техн. наук, доцент

### **Визирование РПД для исполнения в очередном учебном году**

Председатель МК РНС

\_\_ \_\_\_\_\_\_\_\_\_\_ 2027 г.

(к202) Информационные технологии и системы Рабочая программа пересмотрена, обсуждена и одобрена для исполнения в 2027-2028 учебном году на заседании кафедры

> Протокол от  $2027$  г. № Зав. кафедрой Попов М.А., канд. техн. наук, доцент

#### **Визирование РПД для исполнения в очередном учебном году**

Председатель МК РНС

\_\_ \_\_\_\_\_\_\_\_\_\_ 2028 г.

(к202) Информационные технологии и системы Рабочая программа пересмотрена, обсуждена и одобрена для исполнения в 2028-2029 учебном году на заседании кафедры

> Протокол от  $2028$  г.  $\mathcal{N}_2$ Зав. кафедрой Попов М.А., канд. техн. наук, доцент

Рабочая программа дисциплины Информатика

разработана в соответствии с ФГОС, утвержденным приказом Министерства образования и науки Российской Федерации от 15.07.2017 № 555

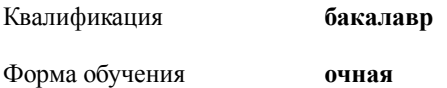

### **ОБЪЕМ ДИСЦИПЛИНЫ (МОДУЛЯ) В ЗАЧЕТНЫХ ЕДИНИЦАХ С УКАЗАНИЕМ КОЛИЧЕСТВА АКАДЕМИЧЕСКИХ ЧАСОВ, ВЫДЕЛЕННЫХ НА КОНТАКТНУЮ РАБОТУ ОБУЧАЮЩИХСЯ С ПРЕПОДАВАТЕЛЕМ (ПО ВИДАМ УЧЕБНЫХ ЗАНЯТИЙ) И НА САМОСТОЯТЕЛЬНУЮ РАБОТУ ОБУЧАЮЩИХСЯ**

Общая трудоемкость **4 ЗЕТ**

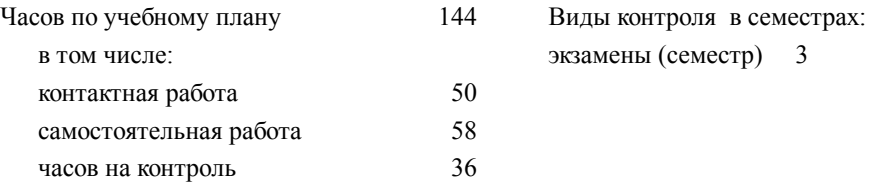

### **Распределение часов дисциплины по семестрам (курсам)**

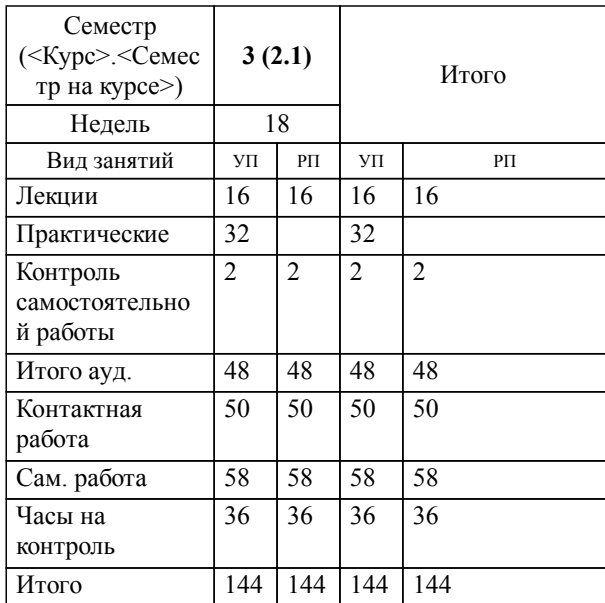

### **1. АННОТАЦИЯ ДИСЦИПЛИНЫ (МОДУЛЯ)**

1.1 Введение в дисциплину (основные понятия и определения). Общая характеристика процессов сбора, передачи, обработки и накопления информации. Технические средства реализации информационных процессов. Архитектура ЭВМ. Состав и назначение основных элементов персонального компьютера. Программные средства реализации информационных процессов. Операционная система MS Windows. Служебное программное обеспечение. Технология обработки текстовой информации. Электронные таблицы. Системы управления базами данных. Элементы теории баз данных. Реляционная СУБД MS Access. Модели решения задач. Классификация и формы представления моделей. Методы и технология моделирования. Алгоритмизация и технология программирования. Локальные и глобальные сети ЭВМ. Сетевой сервис и сетевые стандарты. Основы защиты информации. Элементы компьютерной вирусологии. Методы защиты информации.

### **2. МЕСТО ДИСЦИПЛИНЫ (МОДУЛЯ) В СТРУКТУРЕ ОБРАЗОВАТЕЛЬНОЙ ПРОГРАММЫ**

Код дисциплины: Б1.О.03

**2.1 Требования к предварительной подготовке обучающегося:**

2.1.1 Дополнительные главы математики

**2.2 Дисциплины и практики, для которых освоение данной дисциплины (модуля) необходимо как предшествующее:**

2.2.1 Научно-исследовательская работа (получение первичных навыков научно-исследовательской работы)

2.2.2 Профессиональная практика

2.2.3 Научно-исследовательская работа (по теме выпускной квалификационной работы)

### **3. ПЕРЕЧЕНЬ ПЛАНИРУЕМЫХ РЕЗУЛЬТАТОВ ОБУЧЕНИЯ ПО ДИСЦИПЛИНЕ (МОДУЛЮ), СООТНЕСЕННЫХ С ПЛАНИРУЕМЫМИ РЕЗУЛЬТАТАМИ ОСВОЕНИЯ ОБРАЗОВАТЕЛЬНОЙ ПРОГРАММЫ**

**УК-1: Способен осуществлять поиск, критический анализ и синтез информации, применять системный подход для решения поставленных задач**

**Знать:**

Методы осуществления поиска, критического анализа и синтеза информации, применения системного подхода для решения поставленных задач

#### **Уметь:**

Применять методы осуществления поиска, критического анализа и синтеза информации, применения системного подхода для решения поставленных задач

### **Владеть:**

Методами осуществления поиска, критического анализа и синтеза информации, применения системного подхода для решения поставленных задач

#### **ОПК-2: Способен понимать принципы работы современных информационных технологий и использовать их для решения задач профессиональной деятельности**

### **Знать:**

Основы применения информационно-коммуникационных технологий и программных средств для решения стандартных задач профессиональной деятельности на основе информационной и библиографической культуры и требований информационной безопасности

### **Уметь:**

Применять информационно-коммуникационные технологии и программные средства для решения стандартных задач профессиональной деятельности на основе информационной и библиографической культуры и требований информационной безопасности

**Владеть:**

Навыками использования информационно-коммуникационных технологий и программных средств для решения стандартных задач профессиональной деятельности на основе информационной и библиографической культуры и требований информационной безопасности

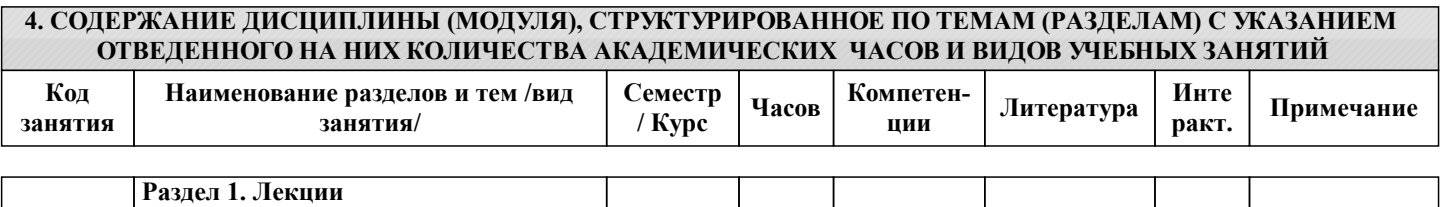

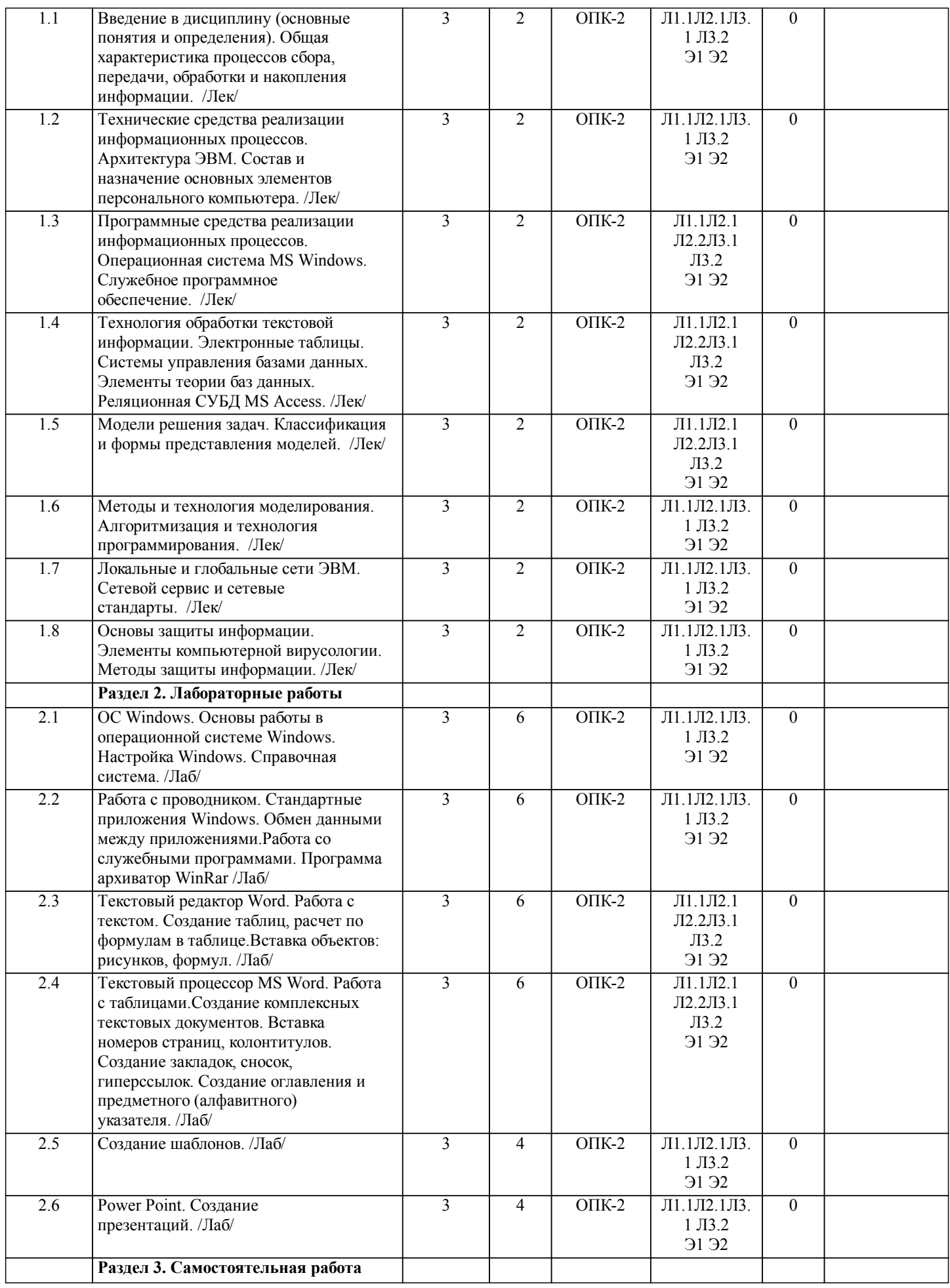

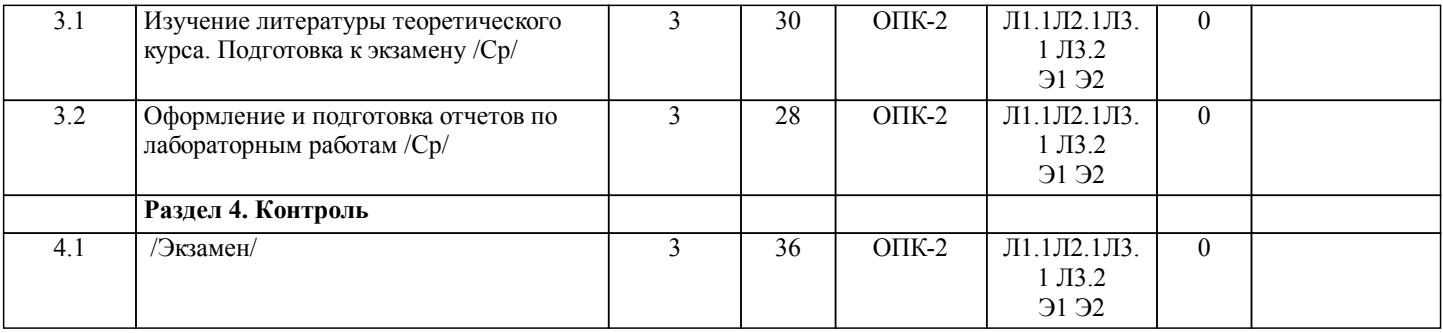

# **5. ОЦЕНОЧНЫЕ МАТЕРИАЛЫ ДЛЯ ПРОВЕДЕНИЯ ПРОМЕЖУТОЧНОЙ АТТЕСТАЦИИ**

**Размещены в приложении**

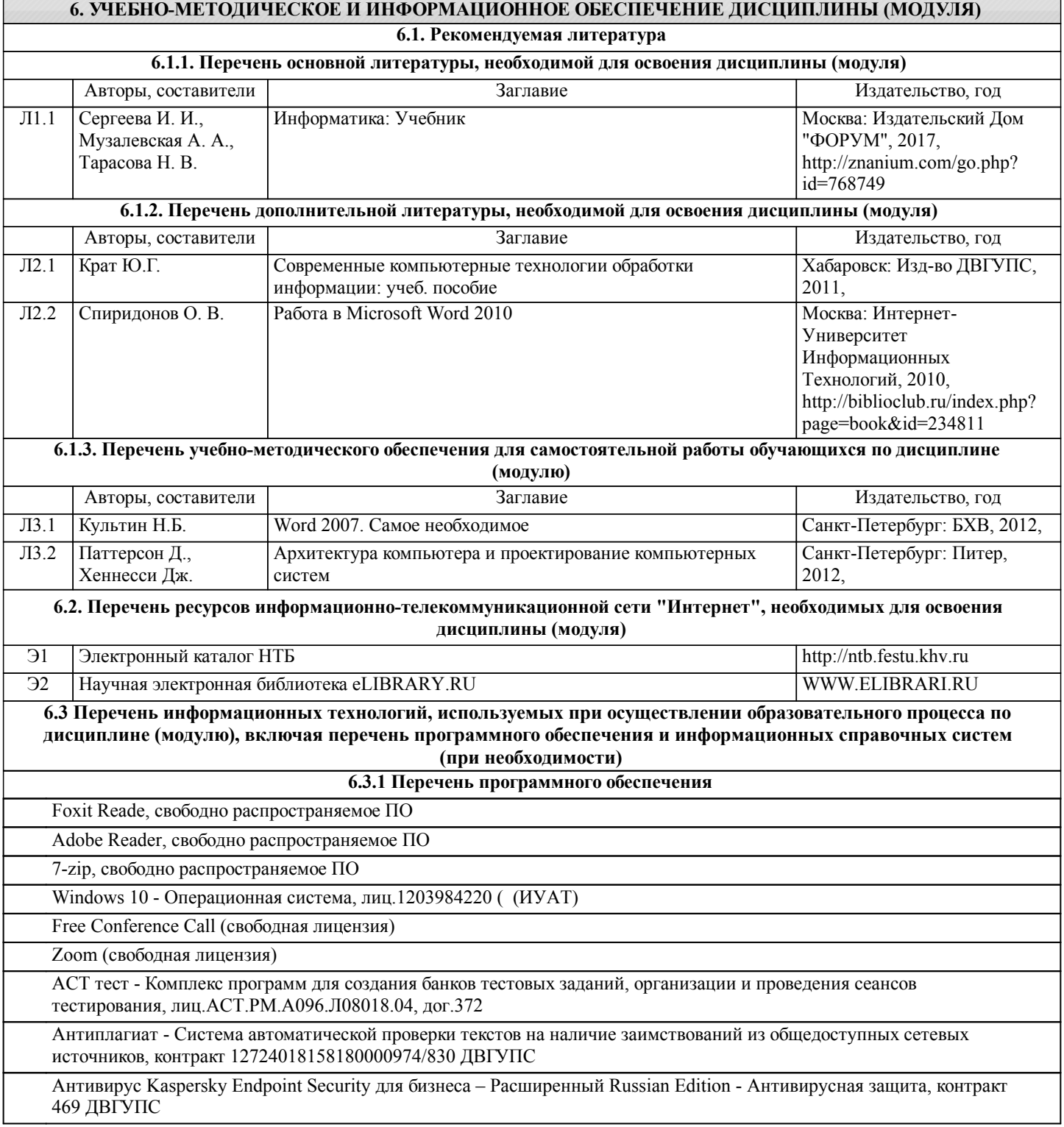

LibreOffce - офисный пакет

### **6.3.2 Перечень информационных справочных систем**

Профессиональная база данных, информационно-справочная система Гарант - http://www.garant.ru

Профессиональная база данных, информационно-справочная система КонсультантПлюс - http://www.consultant.ru

### **7. ОПИСАНИЕ МАТЕРИАЛЬНО-ТЕХНИЧЕСКОЙ БАЗЫ, НЕОБХОДИМОЙ ДЛЯ ОСУЩЕСТВЛЕНИЯ ОБРАЗОВАТЕЛЬНОГО ПРОЦЕССА ПО ДИСЦИПЛИНЕ (МОДУЛЮ)**

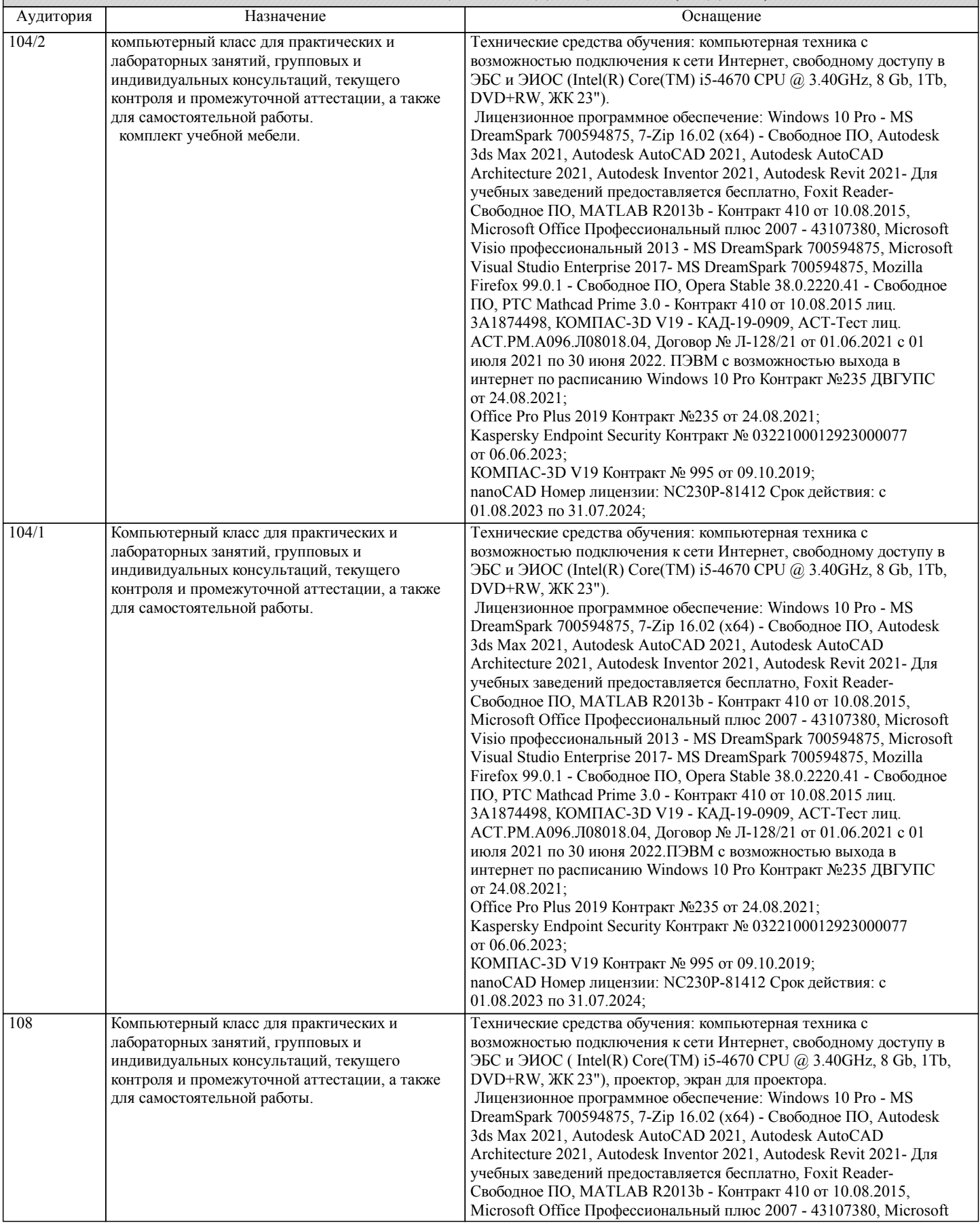

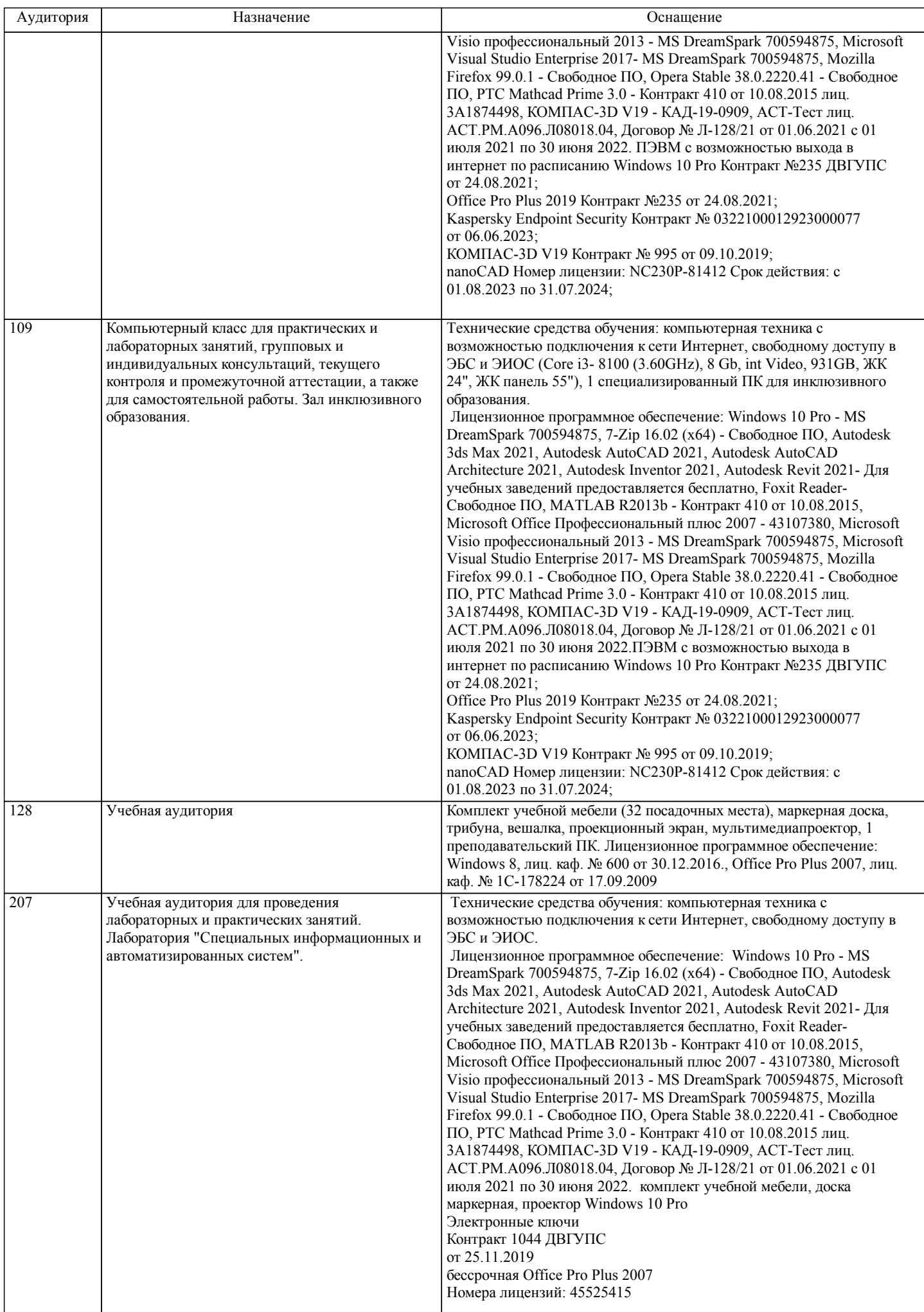

стр. 8

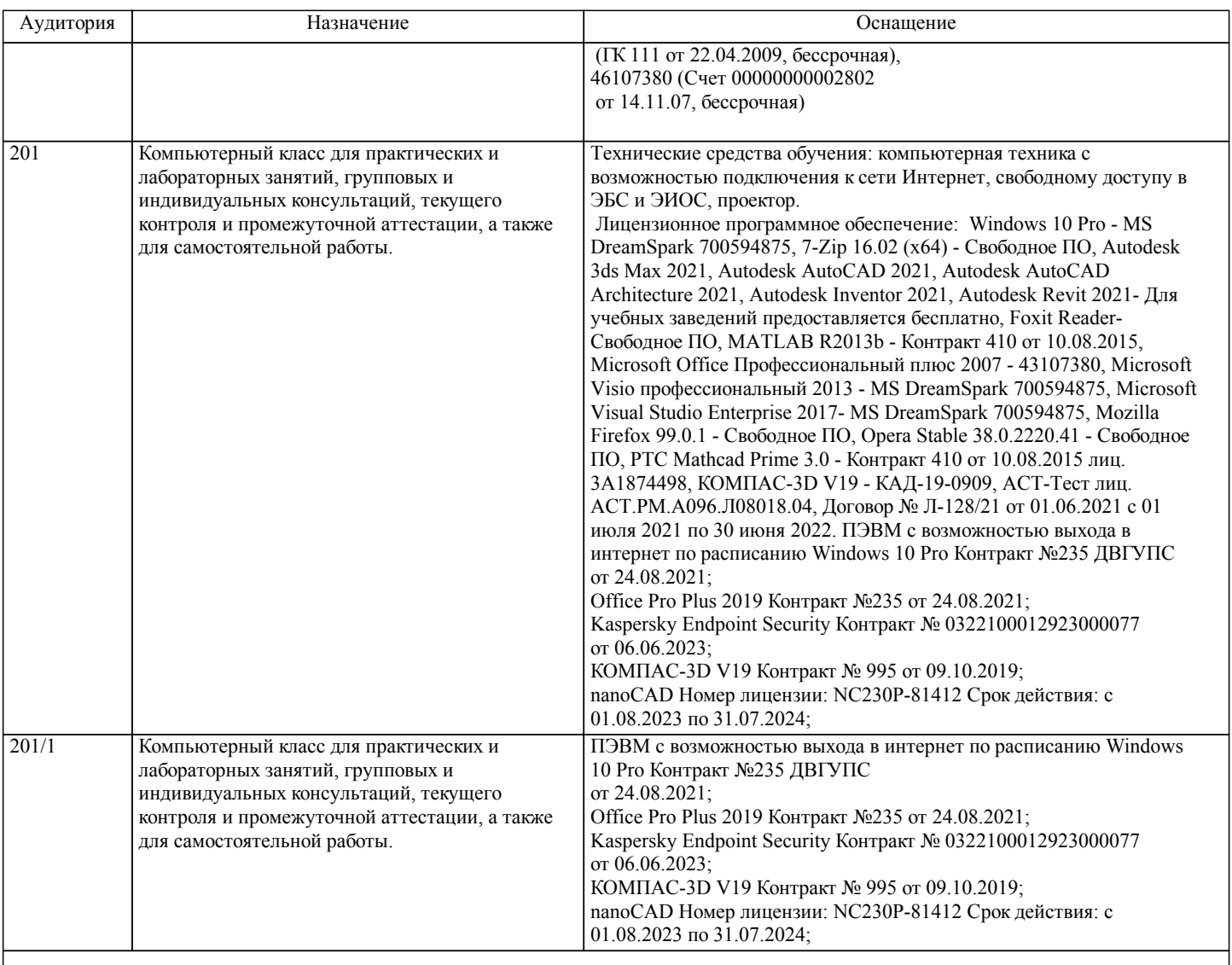

### **8. МЕТОДИЧЕСКИЕ МАТЕРИАЛЫ ДЛЯ ОБУЧАЮЩИХСЯ ПО ОСВОЕНИЮ ДИСЦИПЛИНЫ (МОДУЛЯ)**

С целью эффективной организации учебного процесса студентам в начале семестра представляется учебно-методическое и информационное обеспечение, приведенное в данной рабочей программе. В процессе обучения студенты должны, в соответвии с планом выполнения самостоятельных работ, изучать теоретические материалы по предстоящему занятию и формулировать вопросы, вызывающие у них затруднения для рассмотрения на лекционных или лабораторных занятиях. При выполнении самостоятельной работы необходимо руководствоваться литературой, предусмотренной рабочей программой и указанной преподавателем.

Цель освоение дисциплины - получить теоретические и практические знания .

В качестве темы лекционного курса определены ключевые и дискуссионные вопросы. Лекционное занятие сопровождаются презентационными материалами.

Цель практических занятий – способствовать освоению наиболее сложных теоретических проблем курса, сформировать у студентов умения и навыки работы с электронными документами и системами электронного документооборота. На практических занятиях студенты выполняют практические задания.

При подготовке к лабораторным занятиям студент должен придерживаться следующих правил:

- внимательно изучить основные вопросы темы лабораторного занятия, определить место темы занятия в общем содержании, ее связь с другими темами;

- найти и проработать соответствующие разделы в рекомендованной литературе;

- после ознакомления с теоретическим материалом ответить на вопросы для самопроверки;

- продумать свое понимание сложившейся ситуации в изучаемой сфере, пути и способы решения проблемных вопросов;

- продумать развернутые ответы на предложенные вопросы темы, опираясь на лекционные материалы, расширяя и дополняя их данными из источников дополнительной литературы.

Функциональное предназначение самостоятельной работы студента по овладению специальными знаниями заключается в самостоятельном прочтении, просмотре, конспектировании, осмыслении, запоминании и воспроизведении определенной информации. Цель и планирование самостоятельной работы определяется преподавателем. Если студент не посещает аудиторные занятия, то для допуска к экзамену необходимо выполнить ВСЕ практические задания и задания для самостоятельной работы.

При подготовке к занятиям следует внимательно ознакомиться с их описанием и требованиями к ответу, а также с критериями оценивания, представленными в каждом задании. При устных ответах запрещается читать с экранов

мобильных телефонов, планшетов и т.п. Устные и письменные ответы на теоретические вопросы заданий должны содержать самостоятельные суждения, анализ и выводы.Подготовка к зачету заключается в изучении и тщательной проработке студентом учебного материала дисциплины с учётом рекомендованной литературы, лекционного занятия, практических занятий, сгруппированном в виде контрольных вопросов теоретического и практического характера. Необходимо учесть, что выполнение практических заданий предполагает комплексное осмысление материала всего курса и требует от студента творческого подхода и самостоятельной аргументации собственной позиции.

Готовиться к экзамену необходимо последовательно. Сначала следует определить место каждого контрольного вопроса в соответствующем разделе темы учебной программы, а затем внимательно прочитать и осмыслить рекомендованные научные работы, соответствующие разделы рекомендованных учебников. При этом полезно делать краткие выписки и заметки. Работу над темой можно считать завершенной, если обучающийся сможет ответить на все контрольные вопросы и дать определение понятий по изучаемой теме.

Для обеспечения полноты ответа на контрольные вопросы и лучшего запоминания теоретического материала рекомендуется составлять план ответа на контрольный вопрос. Это позволит сэкономить время для подготовки непосредственно перед зачетом за счет обращения не к литературе, а к своим записям.

Проведение учебного процесса может быть организовано с использованием ЭИОС университета и в цифровой среде (группы в социальных сетях, электронная почта, видеосвязь и др. платформы). Учебные занятия с применением ДОТ проходят в соответствии с утвержденным расписанием. Текущий контроль и промежуточная аттестация обучающихся проводится с применением ДОТ.

### **Оценочные материалы при формировании рабочих программ дисциплин (модулей)**

## **Направление: 41.03.05 Международные отношения**

**Направленность (профиль): Административно-управленческая и офисная деятельность**

# **Дисциплина: Информатика**

### **Формируемые компетенции:**

### **1. Описание показателей, критериев и шкал оценивания компетенций.**

Показатели и критерии оценивания компетенций

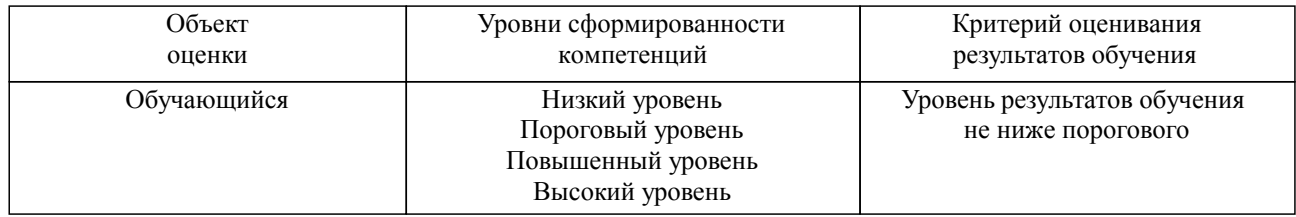

### Шкалы оценивания компетенций при сдаче экзамена или зачета с оценкой

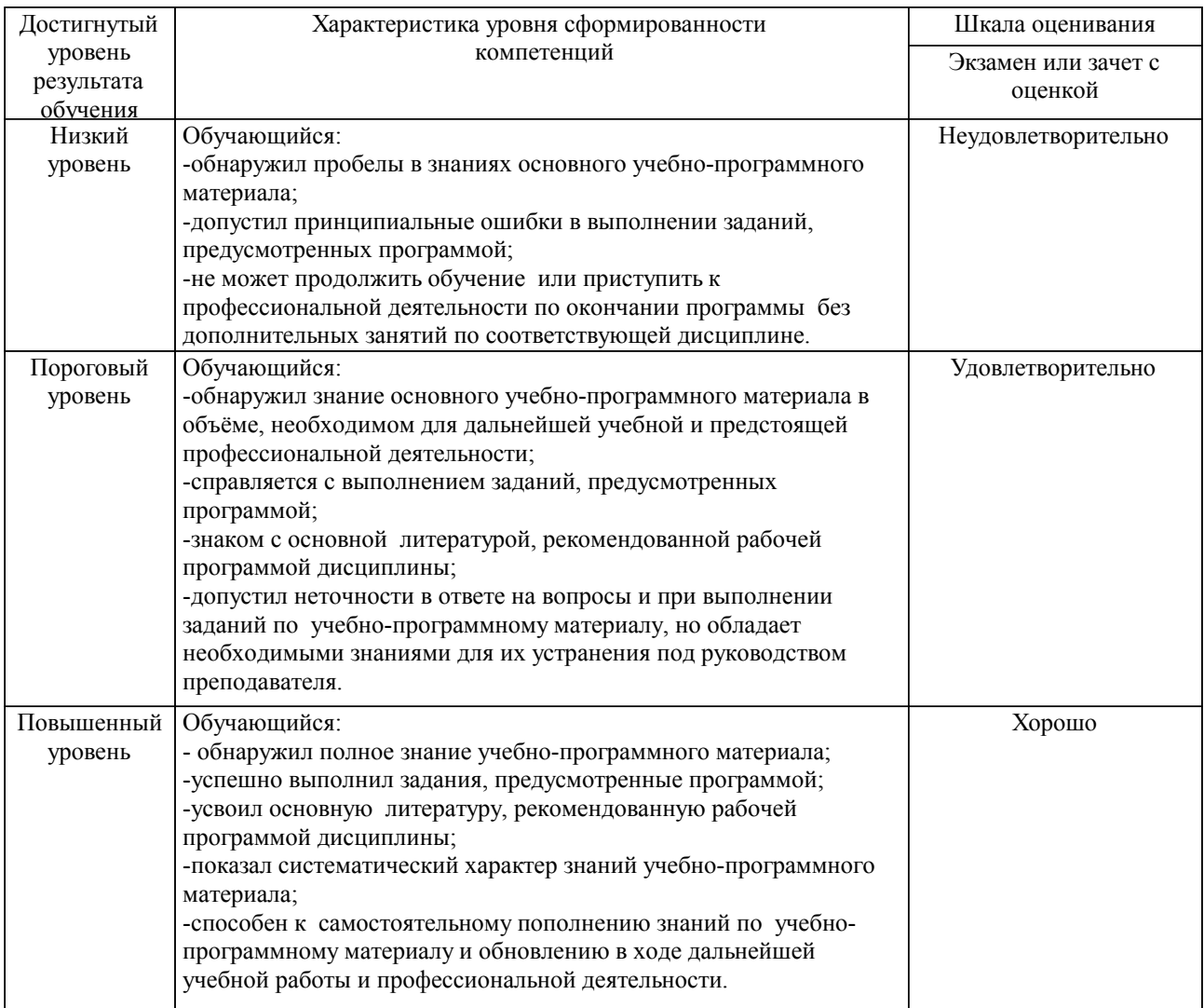

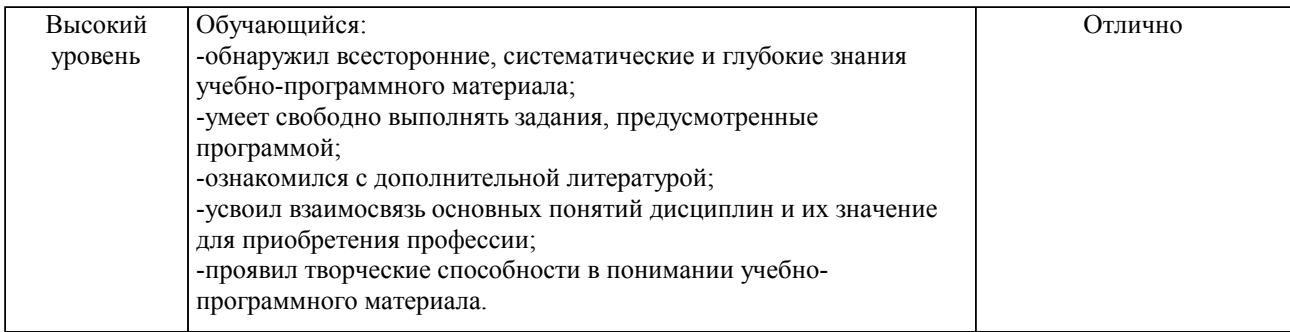

#### Описание шкал оценивания

Компетенции обучающегося оценивается следующим образом:

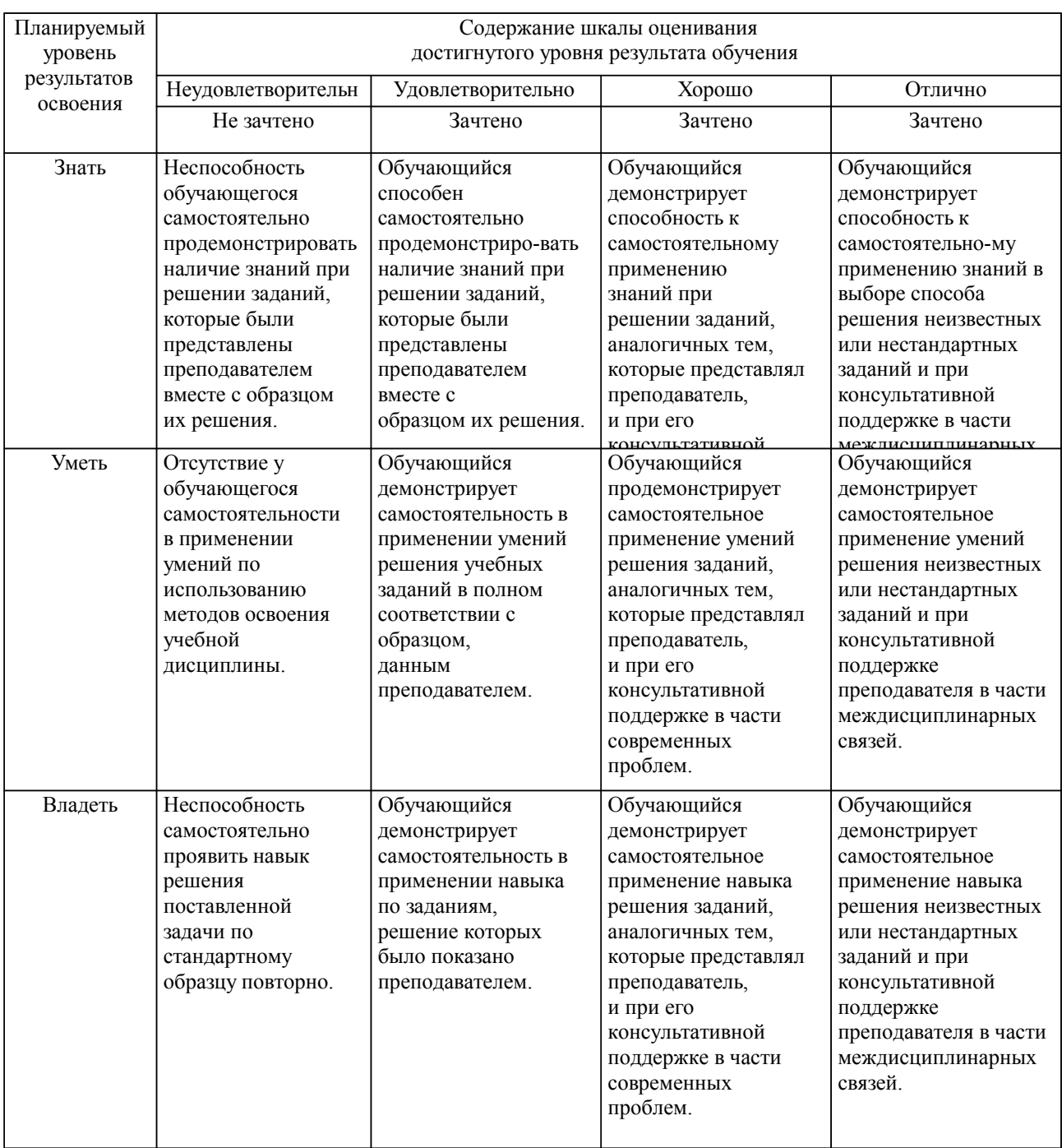

**2. Перечень вопросов и задач к экзаменам, зачетам, курсовому проектированию, лабораторным занятиям. Образец экзаменационного билета**

Компетенция УК-1, ОПК-2:

- 1. Общая характеристика процессов сбора, хранения, передачи и обработки информации.<br>2. Системы счисления. Перевол из олной системы счисления в лругую.
- 2. Системы счисления. Перевод из одной системы счисления в другую.
- Арифметические операции в системах счисления.
- 4. Архитектура персонального компьютера.<br>5. Основные устройства: микропроцессоры.
- 5. Основные устройства: микропроцессоры, память, устройства ввода и вывода.
- 6. Операционная система Windows. Назначение.
- 7. Особенности операционной системы Windows.
- 8. Файловая структура.
- 9. Работа с графическими редакторами
- 10. Работа с дисками, файлами, папками.
- 11. Стандартные приложения операционной системы Windows.
- 12. Текстовые редакторы. Виды.
- 13. Набор текста.<br>14. Операции рел
- Операции редактирования текста.
- 15. Операции форматирования текста.
- 16. Добавление таблиц в текстовом процессоре.
- 17. Создание рисунков.
- 18. Создание больших документов.
- 19. Локальные вычислительные сети.<br>20. Вилы вычислительных систем
- Вилы вычислительных систем.
- 21. Глобальные вычислительные сети.
- 22. Интернет.<br>23 Электронн
- Электронная почта.
- 24. Защита компьютерных сетей
- 25. Технические и программные средства защиты

#### Образец экзаменационного билета

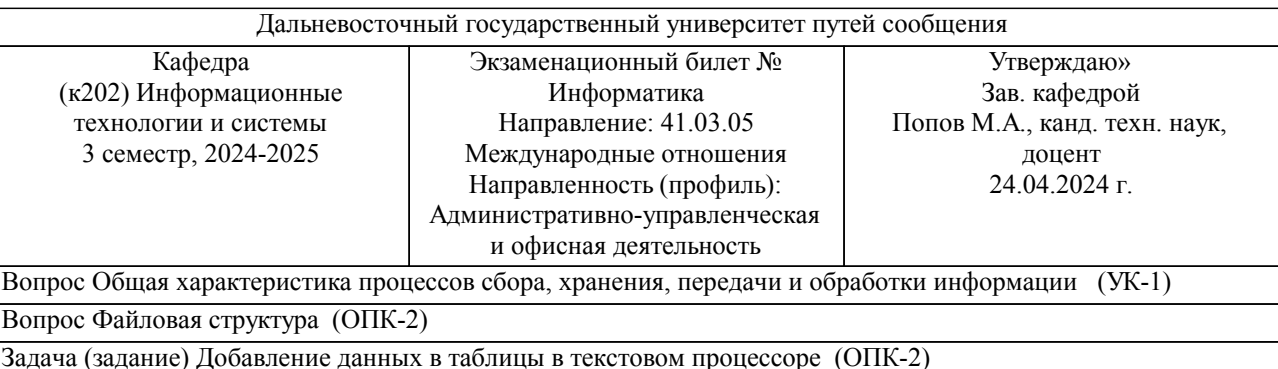

Примечание. В каждом экзаменационном билете должны присутствовать вопросы, способствующих формированию у обучающегося всех компетенций по данной дисциплине.

### **3. Тестовые задания. Оценка по результатам тестирования.**

1. Задание {{ 1 }} ТЗ 1 Тема 0-0-0

Наименьшая единица измерения информации

- бит
- байт
- Кбайт
- 2. Задание {{ 2 }} ТЗ 2 Тема 0-0-0
- Файлом называется
- область на диске, предназначенная специально для хранения программ
- определенная область на любом носителе информации
- поименованная целостная совокупность записей на внешнем носителе
- 3. Задание {{ 3 }} ТЗ 3 Тема 0-0-0
- Порядок следования операций при копировании файла в папку
- 1: выделить файл
- 2: копировать
- 3: перейти в папку
- 4: вставить
- 5. Задание {{ 5 }} ТЗ 5 Тема 0-0-0

В полном имени файла разделителем между именем диска, именем каталогов и подкаталогов

служит

- точка
- дефис
- наклонная черта (слэш)
- 6. Задание {{ 6 }} ТЗ 6 Тема 0-0-0
- Разделителем между собственным именем файла и его расширением служит
- точка
- дефис
- наклонная черта (слэш)
- 7. Задание {{ 7 }} ТЗ 7 Тема 0-0-0
- После выполнения команды «Копировать» данные находятся в
- буфере обмена
- папке
- корзине
- корневом каталоге
- 8. Задание {{ 8 }} ТЗ 8 Тема 0-0-0
- Выберите верное утверждение:
- собственное имя файла должно быть уникальным
- расширение должно быть уникальным
- полное имя файла должно быть уникальным
- 9. Задание {{ 9 }} S:Пользователь может открыть Тема 0-0-0
- только один файл
- не более двух файлов
- сколько необходимо для работы
- 10. Задание {{ 10 }} ТЗ 10 Тема 0-0-0

Драйверы устройств – это

- аппаратные средства, подключенные к компьютеру для осуществления операций ввода/вывода
- программные средства, предназначенные для подключения устройств ввода/вывода
- программа, переводящая языки высокого уровня в машинный код
- программа, позволяющая повысить скорость работы пользователя на ЭВМ

Полный комплект тестовых заданий в корпоративной тестовой оболочке АСТ размещен на сервере УИТ ДВГУПС, а также на сайте Университета в разделе СДО ДВГУПС (образовательная среда в личном кабинете преподавателя).

Соответствие между бальной системой и системой оценивания по результатам тестирования устанавливается посредством следующей таблицы:

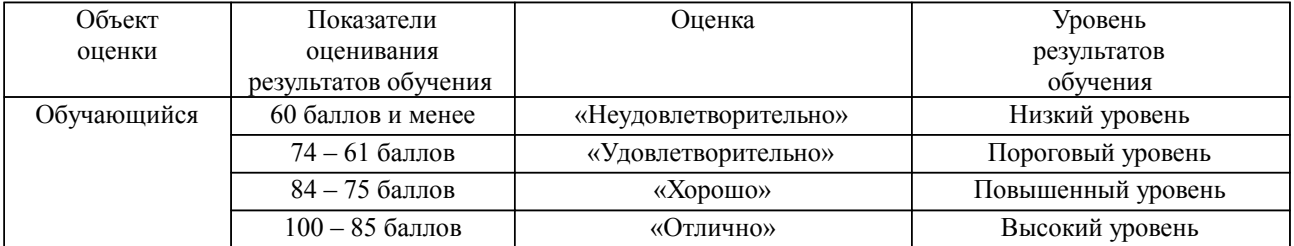

#### **4. Оценка ответа обучающегося на вопросы, задачу (задание) экзаменационного билета, зачета, курсового проектирования.**

Оценка ответа обучающегося на вопросы, задачу (задание) экзаменационного билета, зачета

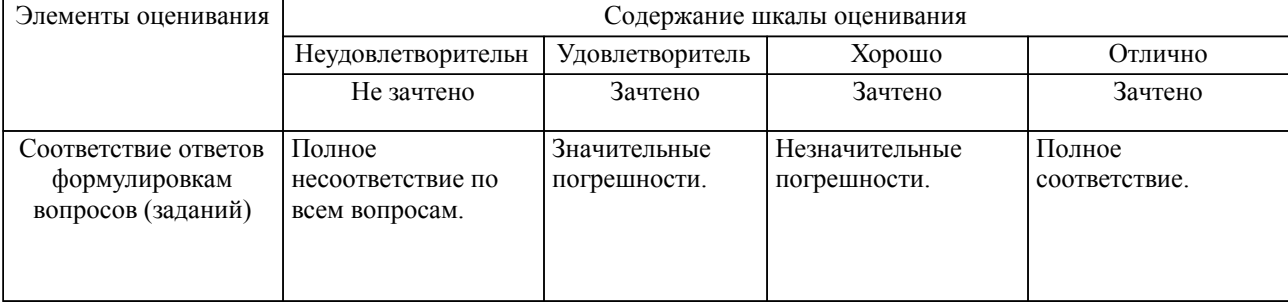

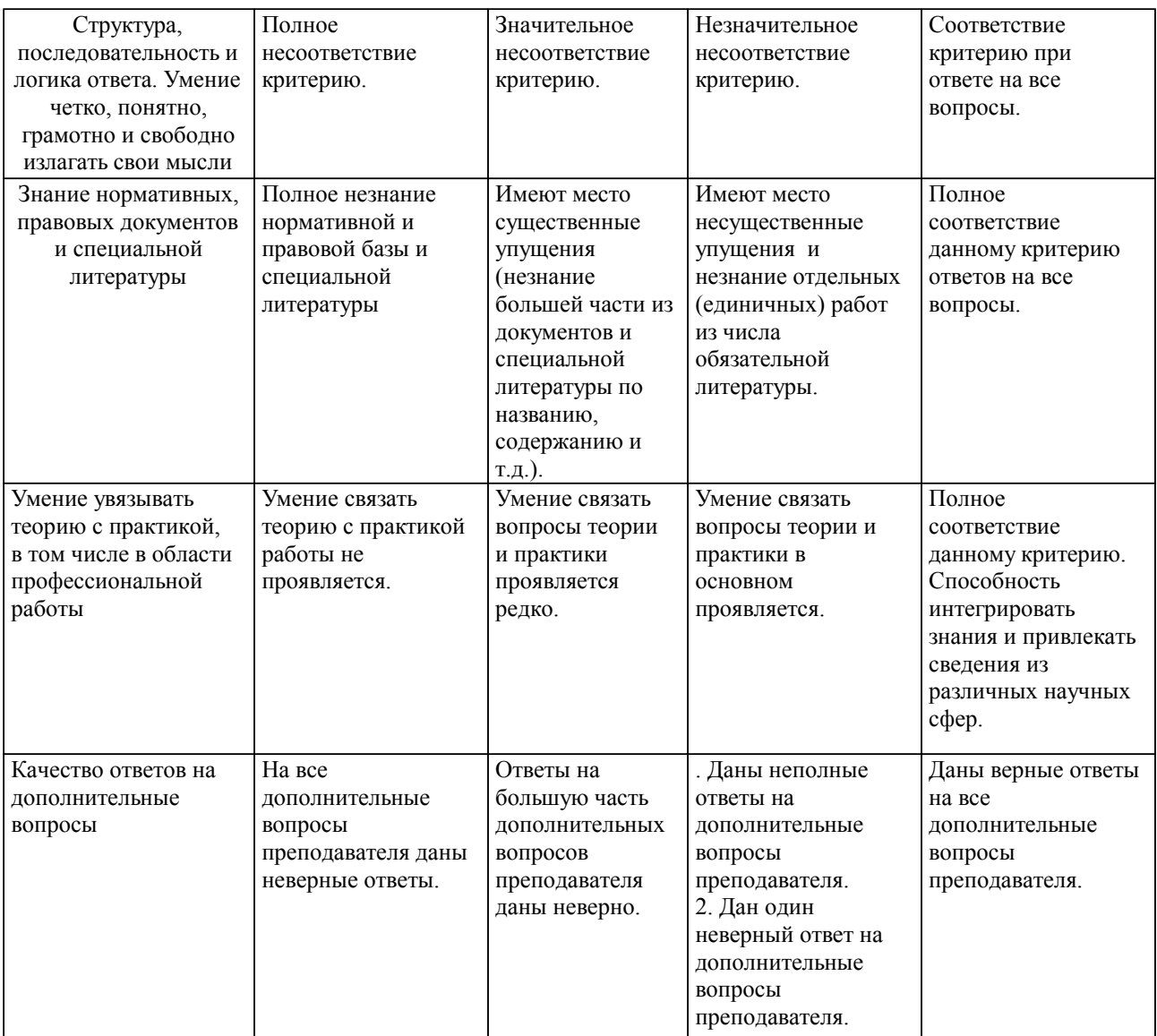

Примечание: итоговая оценка формируется как средняя арифметическая результатов элементов оценивания.